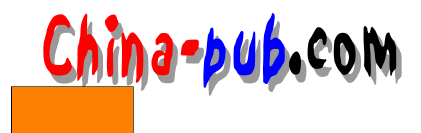

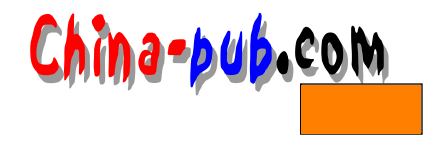

# $26$  Linux

 $\lim_{\alpha \to \infty}$  $\text{crypt}$ 

## $26.1$

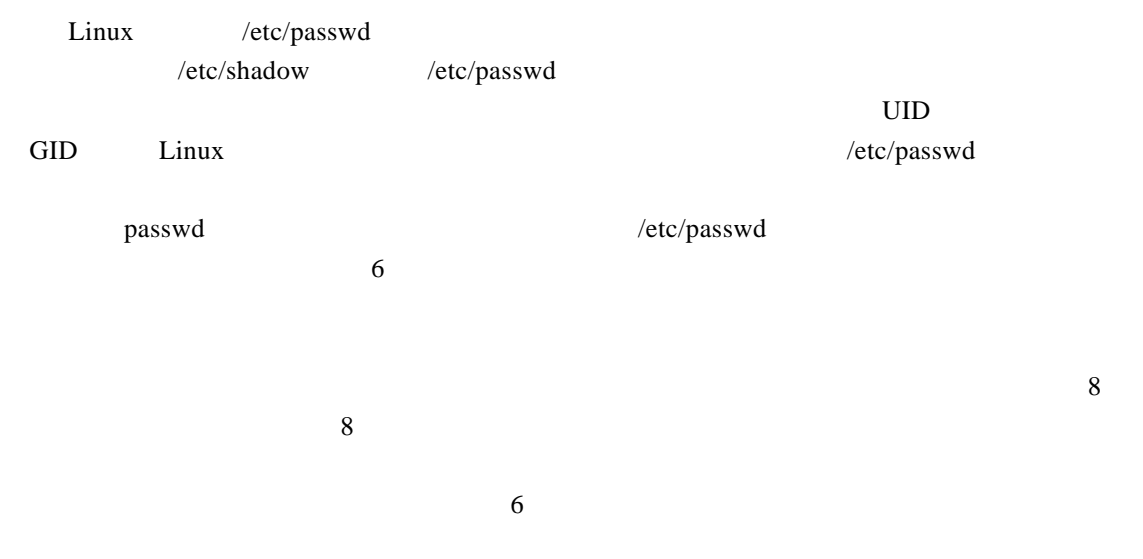

#### $26.2$

 $\sim$  1s -l -rwxrwxrwx 1 pat cs440 70 Jul 28 21 12 zombin

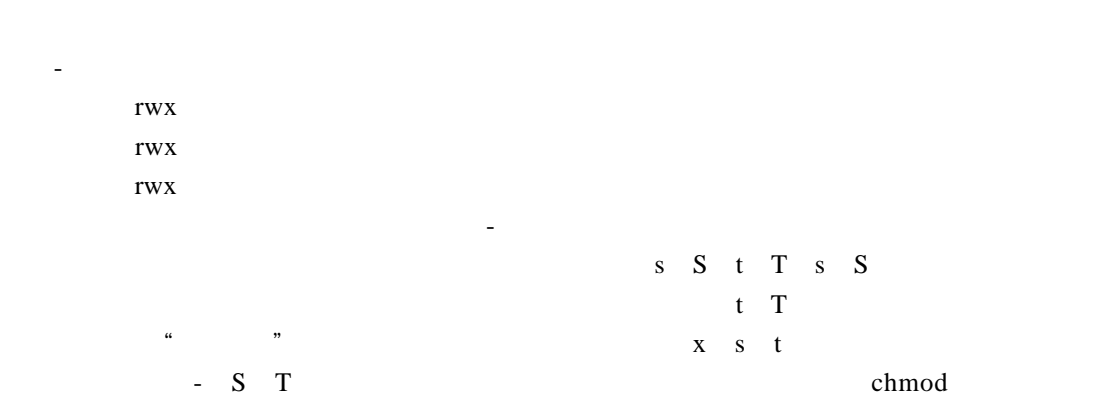

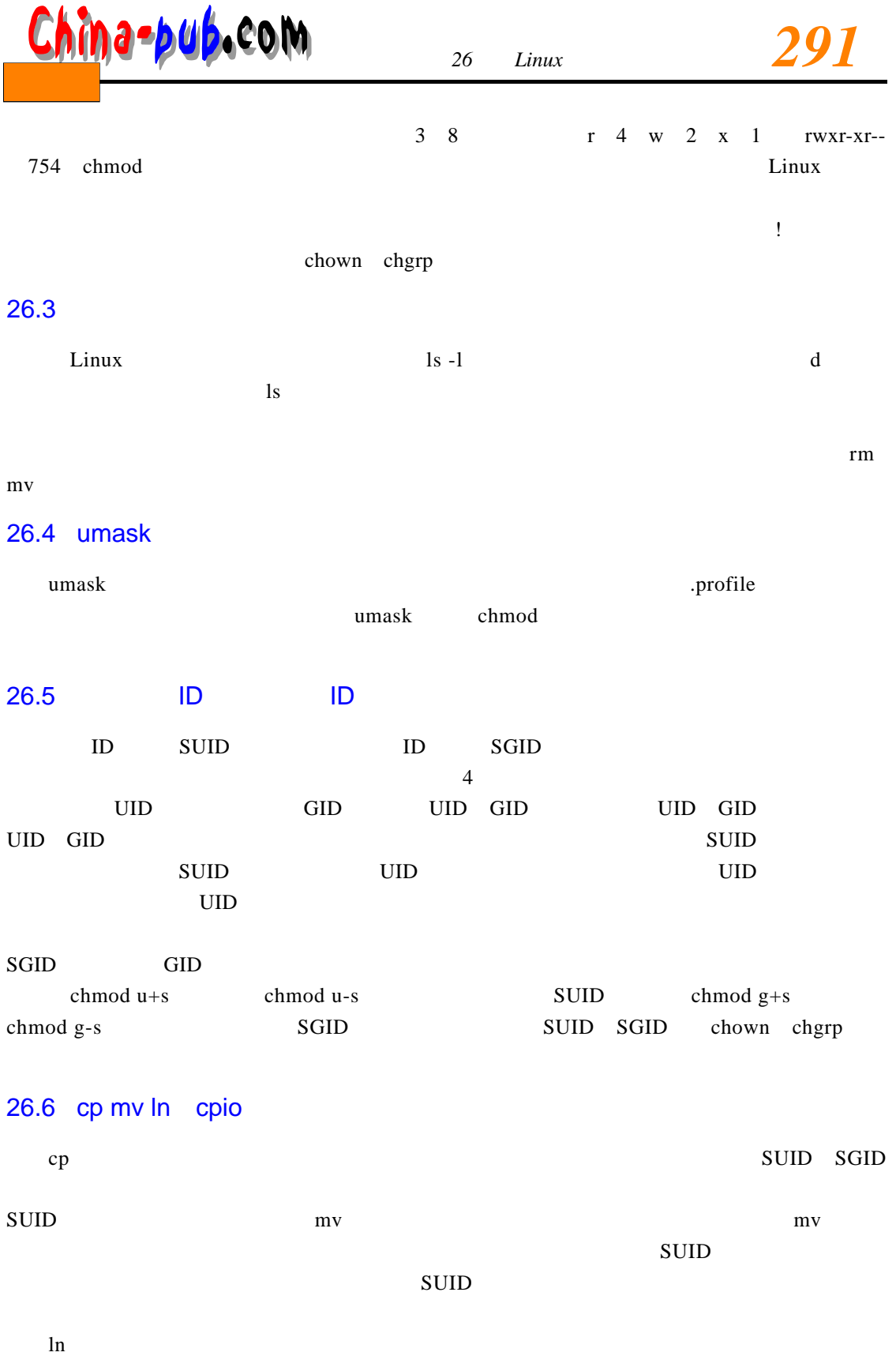

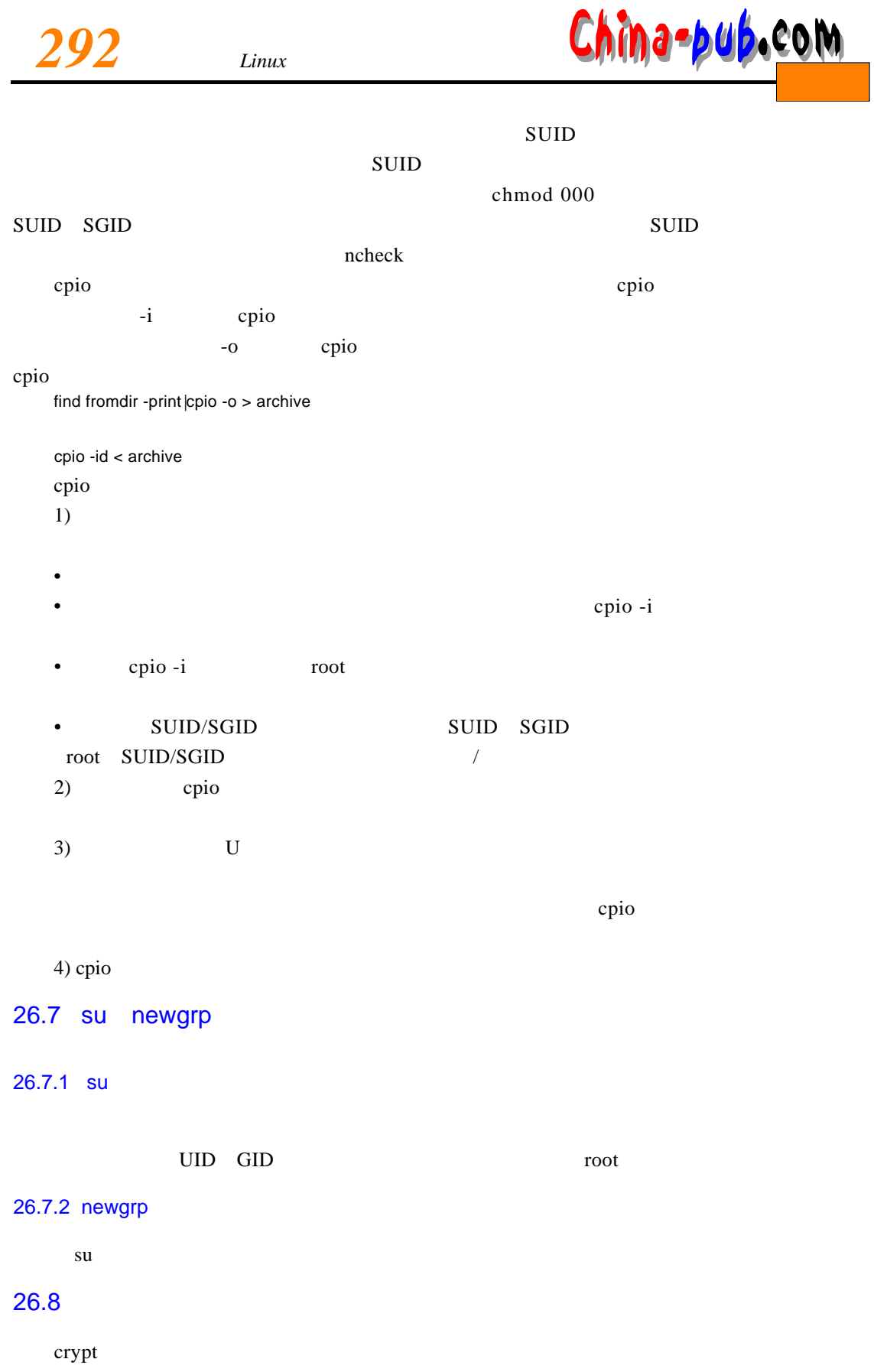

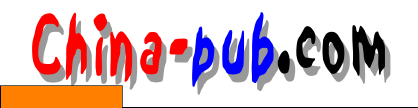

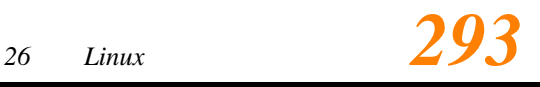

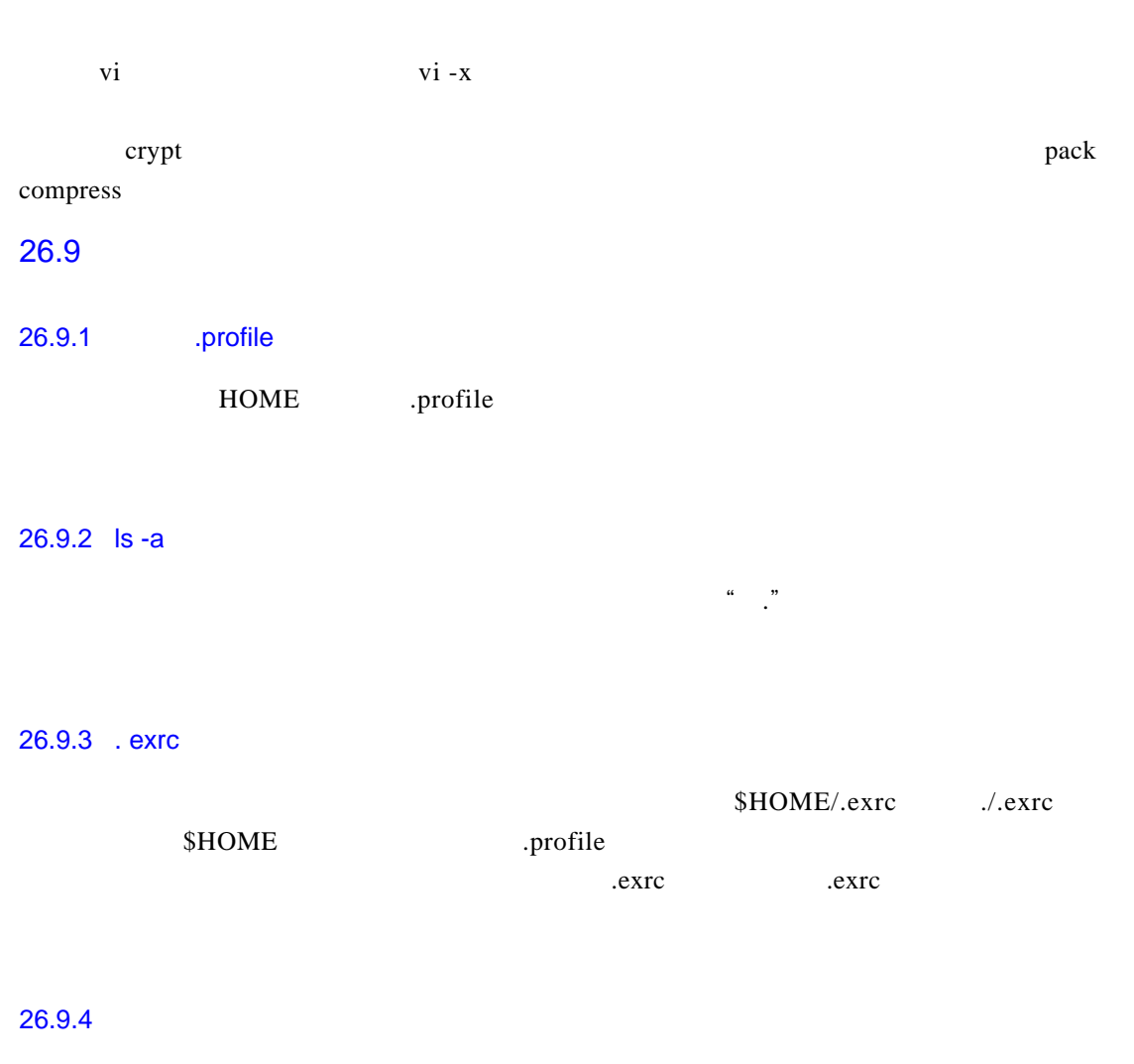

Linux / tmp / usr/tmp  $3007$  \$HOME/tmp

### 26.9.5 UUCP

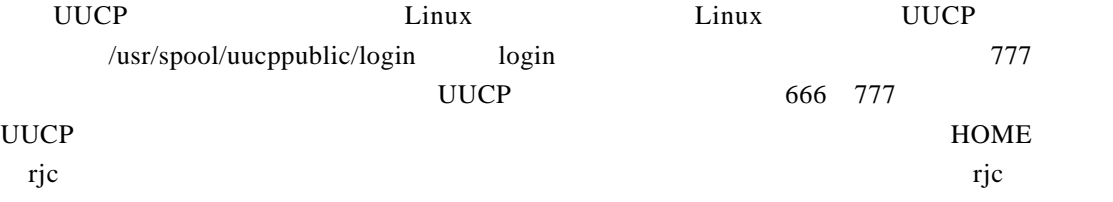

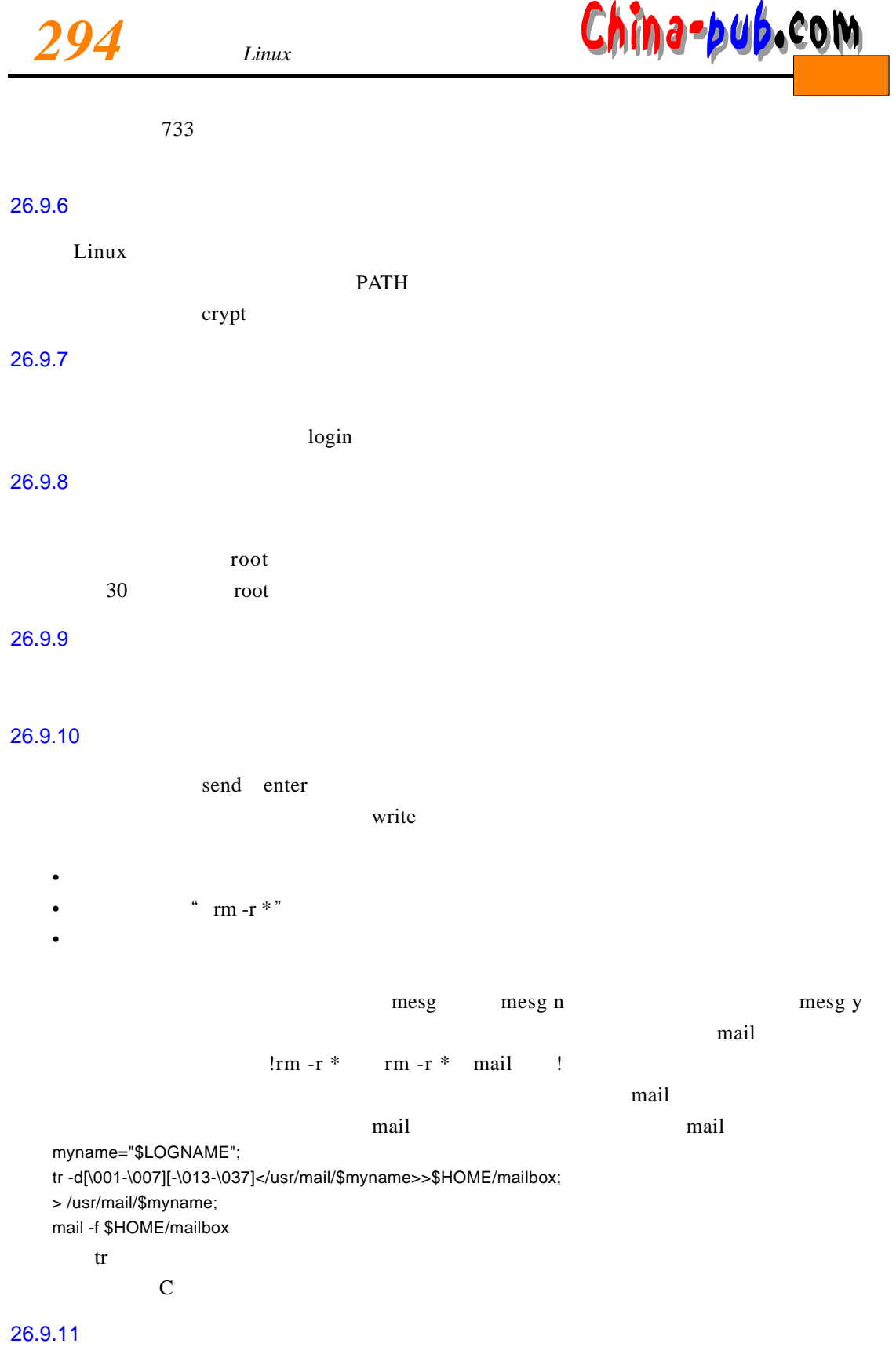

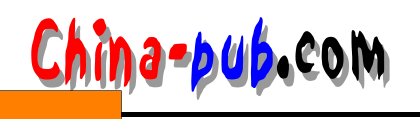

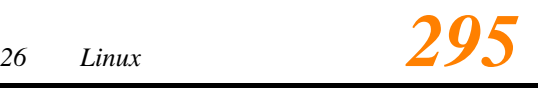

#### 26.9.12 cu

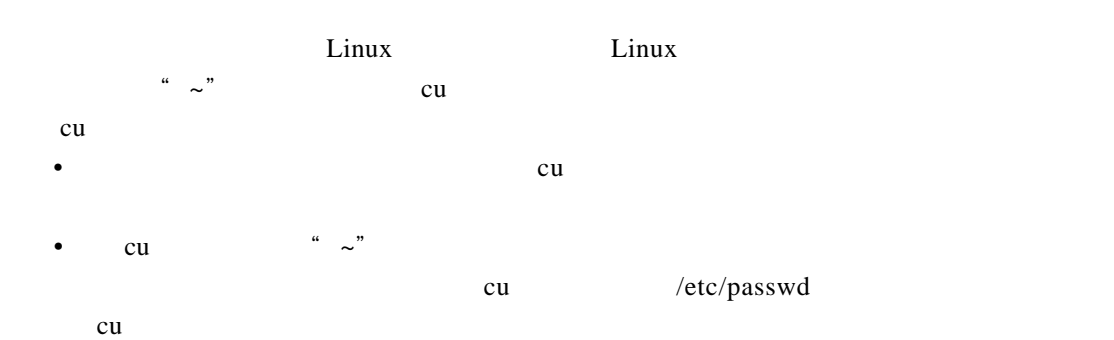

### $26.10$

- $1$
- $\bullet$
- 
- $\bullet$
- 
- 不要让别人知道。
- $\bullet$  and  $\bullet$  and  $\bullet$  and  $\bullet$  and  $\bullet$
- $\bullet$
- 不要让人看见自己在输入口令。
- $2$
- $umask$   $022$
- profile
- 
- HOME
- uucp
- $3)$
- umask  $006 / 007$
- $umask$   $077$
- $\blacksquare$  umask
- HOME
- 4) SUID/SGID
- 5)
- $\bullet$  cp  $\bullet$  SUID/SGID
- mv $\sim$  S U I D / S G I D
- - UID GID
- 小心使用c p i o命令,它能复盖不在本用户当前目录结构中的文件,可用 t选项首先列出要

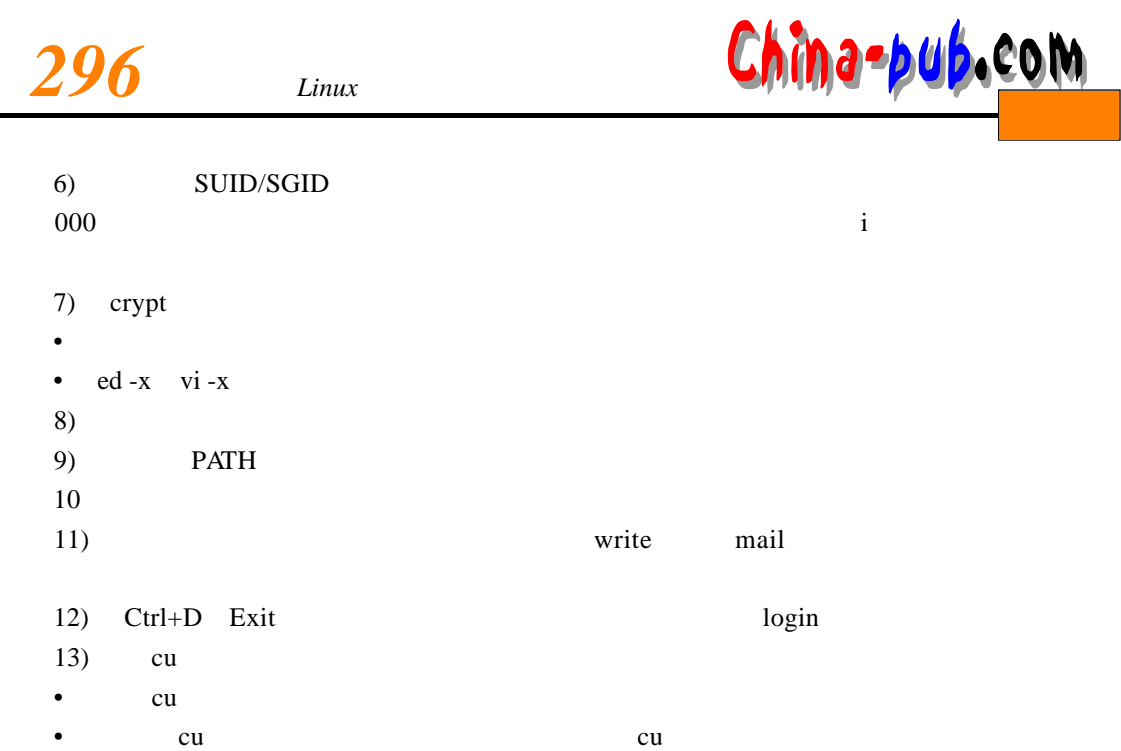